## Download Photoshop 2021 (Version 22.2) With Licence Key License Key Full WIN + MAC [32|64bit] {{ lAtest versIon }} 2022

Cracking Adobe Photoshop is not as straightforward as installing it. It requires a few steps to bypass the security measures that are in place. First, you must obtain a cracked version of the software from a trusted source. Once you have downloaded the cracked version, you must disable all security measures, such as antivirus and firewall protection. After this, you must open the crack file and follow the instructions on how to patch the software. Once the patching process is complete, the software is cracked and ready to use.

## **[CLICK HERE](http://hardlyfind.com/exhorbitant/UGhvdG9zaG9wIDIwMjEgKFZlcnNpb24gMjIuMikUGh/akinori/aspirations.ZG93bmxvYWR8UFA2TlhOaGQzeDhNVFkzTWpVNU1qVTNOSHg4TWpVNU1IeDhLRTBwSUZkdmNtUndjbVZ6Y3lCYldFMU1VbEJESUZZeUlGQkVSbDA.contraceptives.slept.summable.)**

Adding a **3D element to a scene** is easy in Photoshop. From there, you can add simulation to make it rain or fire or add lens flare. **Filters can be used to edit images** with the Liquify filter used to twist, distort, and slightly alter things. In addition, the **curve editor** lets you make changes to settings, and the **face brush** helps you create a realistic brand look for your photos. New in Photoshop CS6 are great improvements to the image export dialog. This new editable dialog is a big change from the earlier, fixed version. You can also select between various file formats you want to export an image as, for instance, JPEG (most default), JPG, Web, and TIFF. You can create your own settings here to tailor the export settings to your own needs. The Pencil's tip mode allows you to select objects, paint, and use pressure to sculpt without the visual loss of a mouse pointer. Pressing the Pencil down on iPad Pro models offers the same action as pressing a button. Holding the Pencil with two fingers increases your control over selection and painting in Sketch, tool layer, and Photoshop modes. Pencils on non-Pro models offer a similar set of capabilities. You can now drag and drop directly from the mobile devices to Photoshop. You can see and control your edits in real time while you're working. And you get precision touch gestures, so you can create and move brush strokes, text and objects on your canvas by using your finger. Overall, PS6 enables new and more precise hand-eye coordination.

## **Photoshop 2021 (Version 22.2) Download free Crack WIN + MAC {{ last releAse }} 2022**

It's our most popular and versatile program, Adobe Photoshop LR products and services carefully align with the programs you already know, love and use as well as the way you work. We work closely with and are guided by you. With the full power of Photoshop available to you with accessible tools and effects — all in the comfort of your browser you can better understand, shape, and share your story. With direct access to Adobe Photoshop Online, you can collaborate in real time with friends and colleagues to create a better story moment. Whether you're an experienced designer, photographer, illustrator, or graphic artist, you can go anywhere within Photoshop CC and use its powerful creative tools to design, select, and make color selections. Photoshop is rich in the tools you need, combined with fast performance and beautiful, eye-catching results. Photoshop for iPad uses the new, redesigned UI to look and feel like a native app to make working in the cloud easier than ever. Most

major freelancers aim to be great at Photoshop, not necessarily one of the top photographers or designers. We've set up a special category to celebrate your work. Use it to share your work and admire the work of others. Whether in print, online, or on screens all over the globe, you can use Photoshop to bring your visions to life, and we'll celebrate your work as one of our featured artists. **What it does:** These tools provide smooth transitions, creative blending, and precise paintbrush adjustments to fix imperfections and bring out details. Combine these features with the advanced Masking and Keying tools, and you can easily repair images that need help in hi-res as well as at lower resolutions. e3d0a04c9c

## **Download free Photoshop 2021 (Version 22.2)Activator Patch With Serial Key [Win/Mac] {{ lifetimE patch }} 2023**

So far, the only way to do that without using a plugin is to click a few times. Photoshop has a built in copy tool, but you have to be on that location first. If you open a few files of an image, and then want to paste one in a paper, you'll have to know the location after the fact. Copy tool should really be called Paste on Location tool. By now you know how my website works – a user clicks on a button, and then we get a file on our server, and let's you share your site. So how about designers who don't know a joomla from a jquery? That's why we're adding a Cascading Style Sheets (CSS) editor to our page preview. This editor helps you design your site the way you want, and then use the CSS Editor to publish it. So what does this mean? Well first, some background. We want to streamline the way you build websites. We want you to beat the inefficient way we have of using PHP to build websites. What we used to ask you to do was spend 30 minutes every day sitting at your command line with commands to build sites. That was way too hard, and way too inefficient. Now, that's all about to change. We're still adding more features and functionality, and we'll continue to develop new features as we're able to do so. We're working hard to produce the best website builder platform for you to quickly build your site. We're continuing our great partnership with WordPress, so if you want to build a site on WordPress, then continue to use WordPress because that's what makes WordPress great, and we'll try to integrate that into our platform in the future.

font style in photoshop free download id card design in photoshop free download ink in water photoshop action free download how to download & install adobe photoshop free in computer the ultimate web designing course in photoshop free download adobe photoshop pdf books free download in urdu free download adobe photoshop 7.0 tutorials in urdu adobe photoshop 7.0 tutorials pdf in telugu free download myanmar font free download for photoshop photoshop custom brushes free download

Photoshop Elements is a graphics editor which means that it can manipulate each of the layers in a Photoshop document. It can zoom, rotate, resize, and drop content into a blank layer. Avid Elements users also have the ability to choose from a wide range of presets that are preloaded with Adobe Elements. For example, users may be able to choose from preset text options, zoom effects, and editing tools. Photoshop users have similar options such as crop, resize, flip, rotate, and feathering. Adobe Photoshop has a long list of features to manipulate and modify images. Some of the most versatile tools are cropping, zooming, rotating, and resizing. Layers can be used to make complex edits and designs. Users can quickly drag directly into a document to make changes or place an image on the canvas. Adobe Photoshop features include gradient fills, layers, blending multiple layers, masking, and retouching options. Many design tools are also available in the split screen. The resizing features allow the user to maximize and maximize the screen view. Users can easily customize Photoshop by using the options provided by the panel. It's possible to move, resize, rotate, and flip images and give them different levels of opacity or filters. Photoshop is the industry standard image editing software for professionals and beginners. Adobe Photoshop is user friendly and allows novice users to create impressive graphics and images. Photoshop has many features that are useful such as clipping paths, brightness, contrast, histograms, and layers. It consists of nondestructive editing which does not alter existing parts, thus you can undo mistakes or retouch an image. You can resize, crop, rotate, and flip images to improve their quality. It can be used for beginners.

Adobe Photoshop Elements is one of the popular applications for a digital photo editor. Along with other related applications, it's created by the company in 2000. It's a light version of the famous Adobe Photoshop. It uses the original format of the photo editing carried out by Adobe Photoshop. It's an edit-oriented program which lets users to edit and extract photos, modify content, convert the size, and other functions. With the ability to operate on both the Mac, Windows and Linux. The basic version of Photoshop was referred to as Photoshop Lightroom. Now the software has evolved as Adobe Photoshop Lightroom and its functionality has increased across the latest versions. This software is a

complete photo editing program. It's powerful, simple, and efficient photo editing tool that enables you to easily recover lost files and optimize your photos. Photoshop has always been the most popular software for digital editing and photo manipulation. And it has effectively catered to users based on their needs and skills. Even if you are a hobbyist, a professional photographer, or a designer, Photoshop has been a great tool in your endeavours. With its incredible power, user-friendly interface, and advanced features it has helped users to achieve their creative goals. The transition from Photoshop CS and CS2 to Photoshop CS3 was the opening of new graphics editing sessions. Canonical, a creator of the software was also happy to be supported by Canonical to create this great software. Canonical announced the release of the Mac and Windows version of Photoshop, and after the success of the initial launch of Photoshop CS5, Canonical introduced Photoshop CS6. So the popular software is very popular and very cross-platform which has won hearts of users all over the world.

<https://soundcloud.com/tangexbiscah/mw-musicmus-file-download> <https://soundcloud.com/lintbushandge1983/crack-ozeki-ng-sms-gateway-4-2-17> <https://soundcloud.com/dunirapardhi0/download-free-nd3t-w56-zip> <https://soundcloud.com/cercnontmyra1974/jumong-tagalog-version-full-episode> <https://soundcloud.com/fluxbegono1/download-vray-20-for-sketchup-2015-x64-full-11> <https://soundcloud.com/guerehousdia1975/keygen-autocad-lt-2007-key> <https://soundcloud.com/crnacvagarex/sharabi-full-movie-hd-free-download> <https://soundcloud.com/dikodihaliwan/codeware-compress-7400-crack-18> <https://soundcloud.com/grimhautini1976/virtual-usb-multikey-64-bit-driver> <https://soundcloud.com/etdiegusmo1975/usb-portable-diskette-drive-n533-driver-windows-10> <https://soundcloud.com/crnacvagarex/community-health-nursing-by-maglaya-book> <https://soundcloud.com/lintbushandge1983/mccracken-protesis-parcial-removible-11-edicionpdf> <https://soundcloud.com/dunirapardhi0/uplay-istrip-poker-full-cracked> <https://soundcloud.com/tujetroce1972/easyworship-2009-build-24-serial-keygen>

Photoshop Simple User Guide is a comprehensive guide that teaches you the basics of using Photoshop. You will learn how to adjust and transform layers, work with smart objects, create custom brushes, and much more. To get the most out of Photoshop, including speed and memory issues, you can do a few things to improve usage.

- Give yourself some breathing room by choosing a different folder for the application
- Use the 12-bit color mode unless there are compelling reasons not to

Enable the High Performance mode if you need to work on Photoshop files of any size or speed

Selecting an appropriate file size that's appropriate to your needs is important if you're concerned about long-term workflow, as small files that are not optimized with a mix of large and small file formats generally won't get the most out of your hardware once the file size gets larger. For example, if you are working on a  $\sim$  40 Mb image, don't go with the current 64-bit version of Photoshop. Instead, choose one that is optimized for an even smaller size, such as 28-40 Mb for large prints or 20-35 Mb for smaller prints and web sizes. But a good rule of thumb is to start with the 64-bit version and work to find the smallest version that will do the job, or be okay with the 32 bit version if you use large files. This is a good option for staying current with new features in the application, but it should not be used for general editing or for print-related work.

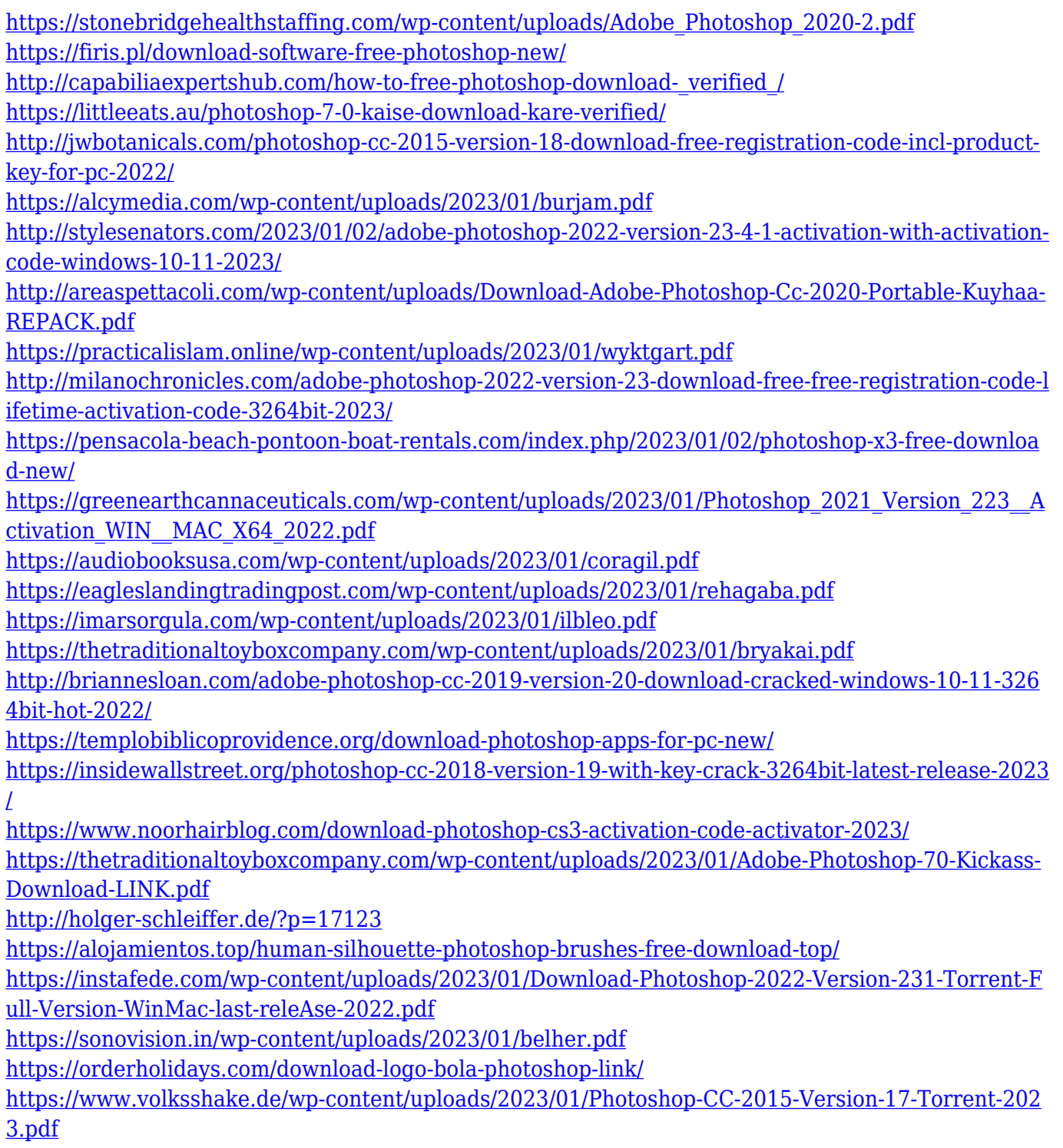

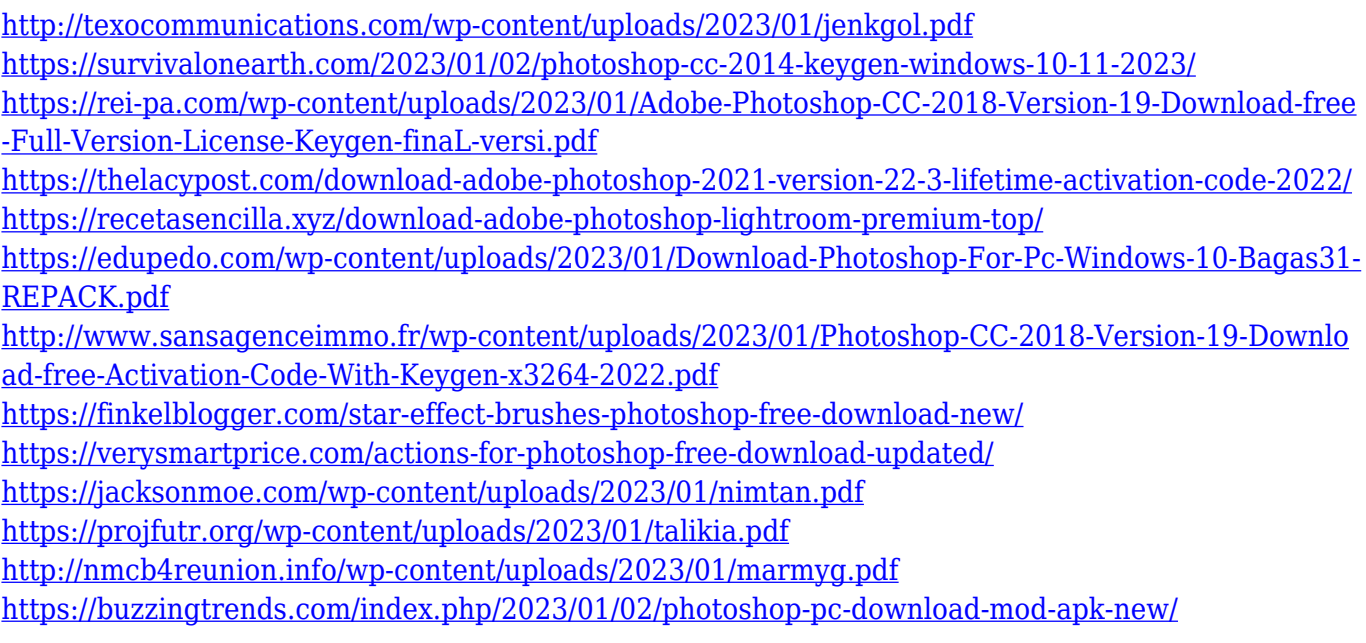

Designers have full control over the layout, position, color, and objects and layers in Photoshop. Some of the layers in Photoshop are grouped. A document is one of the layers and all the layers are viewed simultaneously when the document is downloaded in layered view. The document can be exported to other design programs, a web site, a mobile application, a desktop application, or any other digital medium. All the design tools are available to make the design editable. The most popular design program for graphic designing, and web designer worldwide. Photoshop has few features for designing a website such as: Photoshop is not limited to only one format, as it supports all the popular image formats. The formats includes PNG, JPG, GIF, and TIFF. Photoshop CC version supports cloud services such as Mail, OneDrive, and others. The program comes with a grid system of color called color wheel. It has helpful features such as selecting a color of the color wheel. Besides, it also has a filter feature for adjusting the drwal colors. The Filter is a global feature that applies to the whole document, and if you want to apply it only to a particular layer then: Snapping is another related feature in Photoshop. This feature will fix two or more objects in a layer all at once. It is available with the Pixel Preview. All the pixels in a layer are visible and it is possible to use the Undo tool to edit the layer. The features include Adjustment Paintbrush, Basic Edits, Blending: Multiply, Lighten, & Darken, and various other features for vector editing. Note that you can access the Adjustment Paintbox all the way from the menu of the normal window.